# PROGRAMMAZIONE 1 e LABORATORIO (A,B) - a.a. 2011-2012 Esercitazione del 15/12/2011 SOLUZIONI PROPOSTE

# ESERCIZIO 1 (6 punti)

Si consideri il seguente tipo di alberi binari.

type 'a btree = Void | Node of 'a  $*$  'a btree  $*$  'a btree

Si definisca in CAML una funzione count one con tipo

count\_one : 'a btree -> int

in modo che count one alb restituisca il numero di nodi di alb che hanno esattamente un figlio.

### Soluzione

```
let rec count_alb bt = match bt with
     Void -> 0 |
     Node(\_,\ Void,\ Void)\Rightarrow 0 |
     Node(\_,\ Void, rt) when rt <> Void -> 1 + count_alb rt |
     Node(\_, 1t, Void) when lt <> Void -> 1 + count_alb lt |
     Node(_, lt, rt) when lt<>Void && rt<>Void -> count_alb lt + count_alb rt ;;
```
# ESERCIZIO 2 (6 punti)

Scrivere in C una funzione

boolean subarray (int a [], int b [], int dima, int dimb)

che, dati due array a e b di dimensione dima e dimb rispettivamente, restituisce true se l'array a è una sottosequenza dell'array b, false altrimenti (si assuma data la definizione typedef enum {false, true} boolean). Ad esempio, dati i seguenti array vet1 e vet2.

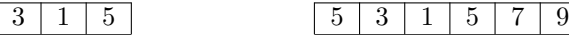

la chiamata subarray(vet1, vet2, 3, 6) deve restituire true. Dati invece i seguenti array vet1 e vet2

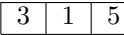

1  $5 \mid 3 \mid 1 \mid 7 \mid 5 \mid 9$ 

la chiamata subarray(vet1, vet2, 3, 6) deve restituire false.

## Soluzione

```
boolean subarray (int a[], int b[], int dima, int dimb)
  {
    boolean trovato = false;
    int ib = 0;
    while (ib < dimb - dima + 1 && !trovato)
      {
         int ia = 0; int jb = ib;
         boolean vabene = true;
         while (ia < dima && vabene)
            {
              if (a[ia] == b[jb]){ ia = ia + 1;
                   jb = jb + 1;}
              else
                 vabene = false;
            }
         if (vabene) trovato = true;
         else ib = ib + 1;
      }
    return trovato;
  }
```
# ESERCIZIO 3 (6 punti)

Scrivere in C una procedura

void foo (int a[], int dim, int x)

che rimpiazza con il valore x tutti gli elementi di a che precedono l'ultimo valore dispari in a.

# Soluzione

```
void foo(int a[], int dim, int x)
   {
      int i=dim-1; int j;
      boolean trovato_dispari = false;
      while (i>0 && !trovato_dispari)
         if (a[i] \, % \, 2 == 1)trovato_dispari = true;
         else
            i = i-1;for (j=0, j< i; j=j+1)a[j] = x;}
```
## ESERCIZIO 4 (6 punti)

Date le seguenti definizioni:

```
struct el { int info; struct el *next;};
typedef struct el ElementoDiLista;
typedef ElementoDiLista *ListaDiInteri;
```
scrivere in C una procedura che, data in ingresso attraverso un opportuno parametro una lista di interi, elimina dalla lista tutti gli elementi che precedno l'ultimo elemento dispari della lista, liberando opportunamente la memoria corrispondente agli elementi eliminati.

### Soluzione

```
void foo (ListaDiElementi *lista)
   {
      ListaDiElementi UltimoDispari = NULL, scorr = *lista;
      while (scorr != NULL)
         {
           if ((scorr \rightarrow info) % 2 == 1)
               UltimoDispari = scorr;
           scorr = scorr \rightarrow next;}
      if (UltimoDispari != NULL)
           while (*lista != UltimoDispari)
               {
                  scorr = *lista;
                  *lista = *lista -> next;
                  free(scorr);
               }
   }
```
# ESERCIZIO 5 (6 punti)

Si supponga di estendere la sintassi dei comandi con la seguente produzione:

Com ::= do Com incr Ide;

la cui semantica (rispetto al modello senza memoria dinamica) è data dalla seguente regola:

 $\mathcal{S}\!em_c$  do C incr id  $\rho \;\mu = \mu'[^{v+1}/_{\rho(\mathrm{id})}]^{mod}$ dove  $\mu' = \mathcal{S}\!em_c$  C  $\rho \mu$ e  $v = \mu'(\rho(id))$ 

Estendere opportunamente il tipo Com e la definizione della funzione semc nella implementazione CAML della semantica dei comandi, al fine di contemplare anche il nuovo comando.

Soluzione

Estensione del tipo Com

```
type com = ...Do_incr of com*ide;;
```
Estensione di semc

```
let rec semc c (a:amb list) (m:mem list) = match c with
      ...
     Do\_incr(c,x) \rightarrow let m' = semcc can inlet (\text{Def } 1) = \text{search } a \times \text{in}let (Def (ValN v)) = search m' l in
                                      update_stack m' l (Def (ValN (v+1)))
```